【令和4年度版】

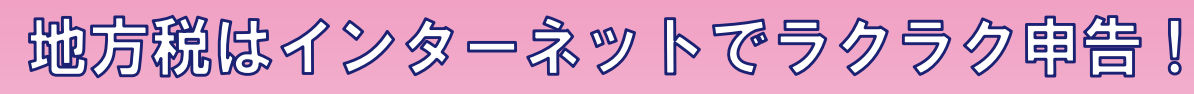

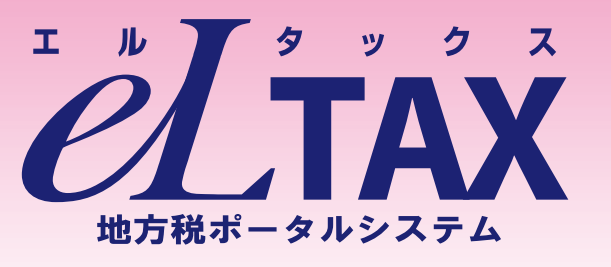

# 電子申告をご利用ください!

### こんなメリットがあります

■自宅やオフィス等のパソコンからインターネットで申告できます

- ■複数の地方公共団体へまとめて申告できます
- ■eLTAX対応の市販の税務・会計ソフトのデータを利用して申告できます
- ■eLTAX用ソフトPCdesk(DL版)が無料でダウンロードできます

## 都税について以下の手続が利用できます

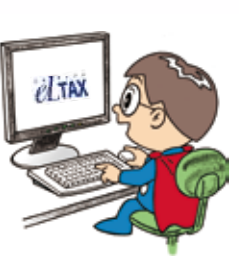

ルタックスイメージキャラクタ エルレンジャー

主税局イメージキャラクター タックス・タクちゃん

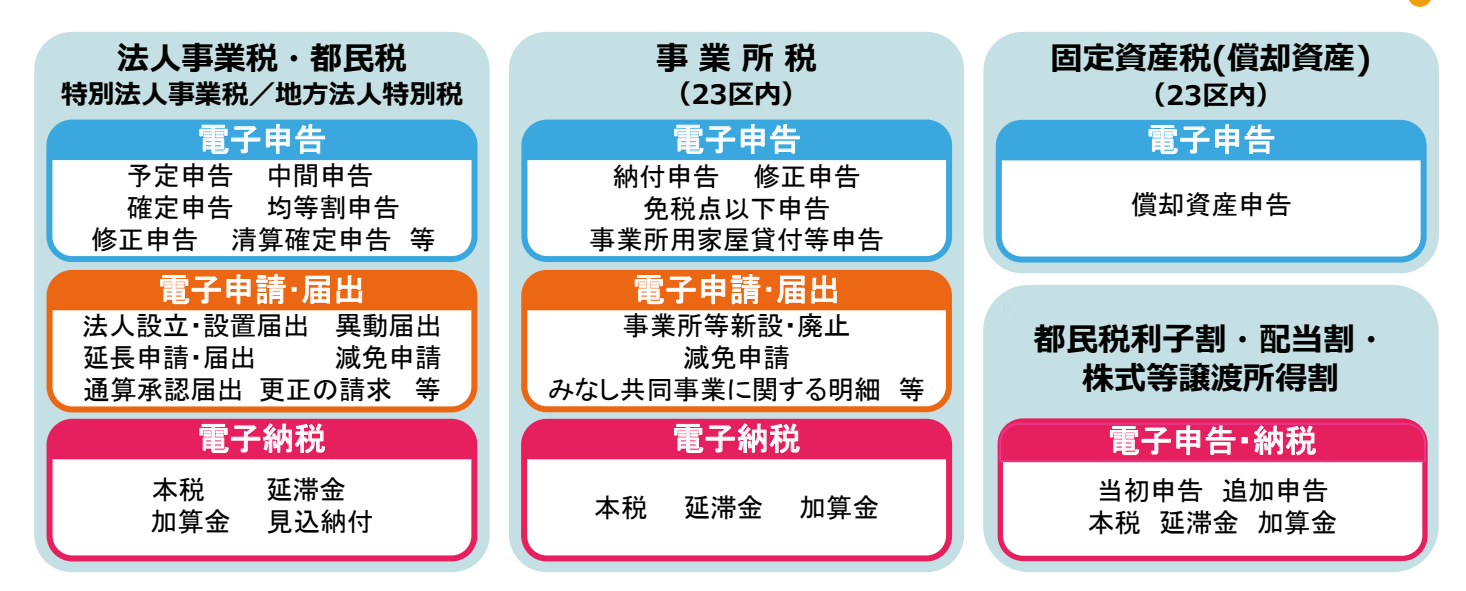

## |送付物を変更しました

東京都に電子申告の利用届出を提出し**た法人等 以降の申告書等の事前⽉10年3令和、について** 送付物から、申告書・別表等の同封を取りやめ、法 人事業税・都民税・特別法人事業税については納 **付書と税率表等を、事業所税については納付書の 。みを送付しています**

#### 各税目での詳しい取扱い等については、東京都 **。主税局ホームページをご覧ください**

### 電子納税がさらに便利になりました

#### **●ダイレクト納付が可能**

事前に登録した金融機関口座から指定した税額 **。を引き落とすことができるようになりました**

- 全国の自治体に電子納付可能
- > 一度の操作で複数の自治体に一括納付できる **。ようになりました**
- > 東京都の公金収納取扱金融機関等以外から **。も納付できるようになりました**

東京都主税局·都税事務所

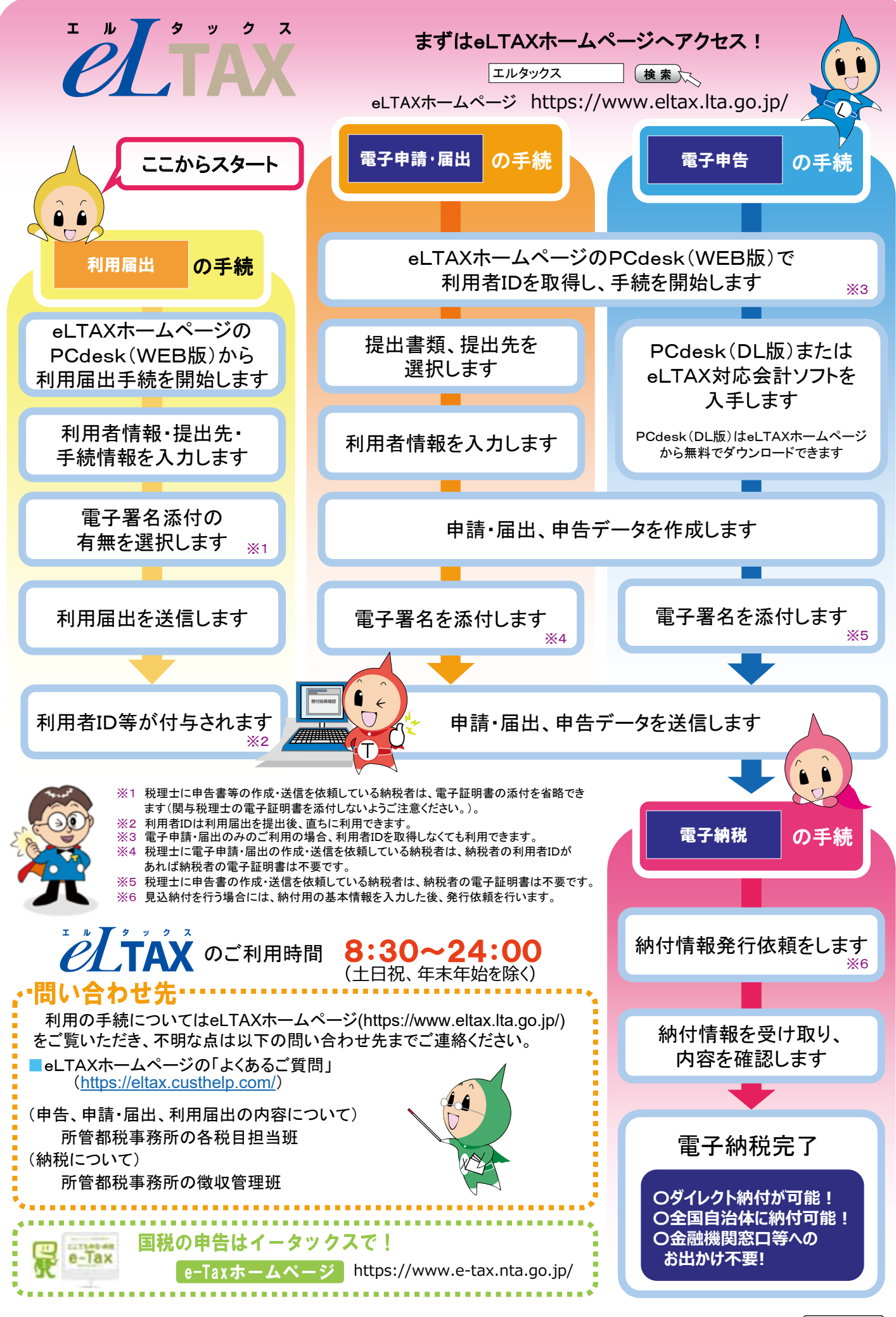

<sup>(</sup>リサイクル適性(A) 含まないインキを 。使用しています、<br>この印刷物は、印刷用の細<br>- リサイクルできます。

石油系溶剤を